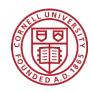

# Cornell Cooperative Extension | Schoharie and Otsego Counties

### **Schoharie County**

173 South Grand St Cobleskill, NY 12043 518.234.4303 518.296.8310 Fax: 518.234.4305 schoharie@cornell.edu

### Otsego County

123 Lake St Cooperstown, NY 13326 607.547.2536 Fax: 607.547.5180 otsego@cornell.edu

#### Oneonta Outreach

31 Maple St Oneonta, NY 13820 607.433.2521 Fax: 607.436.9682

cceschoharie-otsego.org

## **Barley Soup**

### **Ingredients:**

½ cup barley 6 cups boiling vegetable broth 1 cup carrots, sliced ½ cup celery, chopped 1/4 cup onions, chopped 1 cup fresh or frozen peas ½ cup parsley, chopped

Makes 6 serving - 0% calories from fat

| Nutri<br>Serving Size<br>Servings Per                                                    | 1 cup                                            |                                               | Cis                                           |
|------------------------------------------------------------------------------------------|--------------------------------------------------|-----------------------------------------------|-----------------------------------------------|
| Amount Per Ser                                                                           | ving                                             |                                               |                                               |
| Calories 90                                                                              | Ca                                               | lories fro                                    | m Fat                                         |
|                                                                                          |                                                  | % D                                           | aily Value                                    |
| Total Fat 0g                                                                             |                                                  |                                               | 0%                                            |
| Saturated                                                                                | Fat 0g                                           |                                               | 09                                            |
| Trans Fat                                                                                | 0g                                               |                                               |                                               |
| Cholesterol                                                                              | 0mg                                              |                                               | 09                                            |
| Sodium 620mg                                                                             |                                                  |                                               | 269                                           |
| Total Carbo                                                                              |                                                  | 19a                                           | 69                                            |
| Dietary Fit                                                                              | •                                                | 9                                             | 129                                           |
| Sugars 7g                                                                                | - 0                                              |                                               |                                               |
| Protein 3g                                                                               |                                                  |                                               |                                               |
| Protein 3g                                                                               |                                                  |                                               |                                               |
| Vitamin A 80                                                                             | % •                                              | Vitamin (                                     | C 15%                                         |
| Calcium 2%                                                                               | •                                                | Iron 4%                                       |                                               |
| *Percent Daily Va<br>diet. Your daily va<br>depending on you                             | alues may b                                      | e higher or                                   |                                               |
| Total Fat<br>Saturated Fat<br>Cholesterol<br>Sodium<br>Total Carbohydra<br>Dietary Fiber | Less than<br>Less than<br>Less than<br>Less than | 65g<br>20g<br>300mg<br>2,400mg<br>300g<br>25g | 80g<br>25g<br>300mg<br>2,400mg<br>375g<br>30g |
| Calories per gram                                                                        | n:<br>arbohydrate                                |                                               |                                               |

### **Instructions:**

- 1. Put barley and broth in a heavy sauce pan. Cover and simmer until barley is tender (about 1 hour).
- 2. Add remaining ingredients, except parsley. Cover and cook until vegetables are tender.
- 3. Add parsley and remove from heat.

### Note:

• A leftover hambone may be included in recipe for added flavor. When using a ham bone use low sodium vegetable broth to keep the sodium at a minimum.

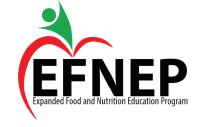

### Revised July 2021

Cornell Cooperative Extension is an employer and educator recognized for valuing AA/EEO, Protected Veterans, and Individuals with Disabilities and provides equal program and employment opportunities.

USDA's Food Stamp Program and Expanded Food and Nutrition Education Program funded this material.